**Autodesk AutoCAD Descargar [Ultimo-2022]**

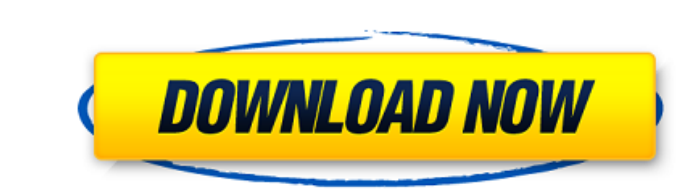

### **AutoCAD Crack + Descargar [32|64bit]**

¿Quién usa AutoCAD? Según Wikipedia, más de 25 000 000 de personas usan AutoCAD todos los meses. ¿Su mayor mercado? Construcción militar y gubernamental. Por lo tanto, la mayor parte del tiempo utiliza el producto de Autod teclas del teclado no hacen nada cuando las presiona, por eso se las conoce como atajos. Cuando los presiona, se inicia un programa prefabricado. Presionar un atajo rápidamente conduce a un trabajo más rápido y una mejor p lo harías tú? Con el menú contextual del Explorador de Windows, tenemos algunos atajos para usar: Esto abrirá una nueva ventana con el archivo seleccionado. Si ya tiene una ventana abierta con el menú contextual de la vent archivos, debe usar la cinta de opciones del Explorador de Windows con el menú Abrir. Hay algunas claves importantes que usted necesita saber: Nuevo documento: crea un nuevo archivo, denominado Dioujo. Ilamado Dibujo. Ilam dibujo activo, denominada Sección1, por ejemplo. Nueva edición: crea un nuevo objeto de edición en el dibujo activo, denominado Edit1, por ejemplo. El menú contextual tiene algunos comandos diferentes que puede usar. Estos Dibujo1, por ejemplo. Duplicar: duplica el dibujo activo, denominado Dibujo1, por ejemplo. Duplicar: duplica el dibujo activo, denominado Dibujo1, por ejemplo. Enviar a — Envía el dibujo activo al Portapapeles,

# **AutoCAD Crack + Version completa de Keygen Descarga gratis For Windows [2022]**

Los comandos y funciones de dibujo arquitectónico de AutoCAD se agrupan en diferentes módulos. La arquitectura del software se reestructuró de tal manera que la funcionalidad anterior se trasladó a módulos externos y, con Administrador de dibujos, a la que ya no se puede acceder directamente desde la interfaz de usuario pero que todavía se puede usar a través de una interfaz de línea de comandos (AutoCAD LT), y el módulo original "Herramien parte del módulo Administrador de dibujos, y los comandos originales de manipulación de dibujos se trasladaron al módulo R14. autocad 2011 AutoCAD 2011 (R13) se lanzó el 23 de septiembre de 2010 e incluyó una serie de camb disponible para las computadoras OEM. AutoCAD 2011 tiene una nueva interfaz de usuario, similar a las versiones anteriores de AutoCAD. Los cambios son generalmente similares a los cambios menores para mover la herramientas dibujo en AutoCAD aumentó de unas 2000 a más de 17 000. autodesk revit AutoCAD 2012 es la primera versión de AutoCAD para la que AutoCAD para la que Autodesk ha lanzado una solución independiente para diseño arquitectónico implemente seleccione "Archivo" > "Importar" > "Revit". Si el archivo de dibujo está en formato DXF, AutoCAD lo abre automáticamente y lo coloca en la ventana de dibujo.AutoCAD 2012 presenta dos nuevos comandos en la barra Revit seleccionando manualmente el elemento de menú Archivo > Importar > Revit. AutoCAD 2012 también ofrece una integración con Navisworks, para importar mapas, y es 112fdf883e

#### **AutoCAD Crack+ Descargar**

2. En el menú principal, seleccione Herramientas > Keygen Wizard. 3. Elija la plantilla. 4. Elija el tipo de archivo que desea generar. 5. Cuando esté listo, haga clic en el botón Generar. 6. Para exportar el generador de cuando necesite importar el keygen a un proyecto. 8. Haga clic en Aceptar. Asistente Autodesk Keygen: tutoriales en vídeo (Nota: cuando haga clic en el botón Mostrar más opciones adicionales. Use la información aquí para s Puede utilizar un archivo DGN para crear nuevos dibujos o modelos. Para generar un archivo DGN: En el menú principal, seleccione Herramientas > Keygen Wizard. En el menú principal, elija Archivo > Importar, seleccione Impo dibujo desde el que importar datos. Parte: elija la parte desde la que importar datos. Modelo: elija el modelo cesde el que importar datos. Forma: elija ala forma de la que los datos importados son un subconjunto (como un archivo DGN acepta un archivo.dgn o.dgnx como entrada. Seleccione Datos para importar en el siguiente orden: Bits: elija los datos de mapa de bits para importar. Sistema de coordenadas: Elija el sigue desea importar. Compr los datos. Guardar como:

### **?Que hay de nuevo en el AutoCAD?**

Envíe e incorpore rápidamente comentarios en sus diseños. Importe comentarios desde papel impreso o archivos PDF y agregue cambios a sus dibujo adicionales. (vídeo: 1:15 min.) A juste de ventana gráfica: Proporcione un ind colocan en su ubicación adecuada. (vídeo: 1:33 min.) Zoom de aceleración: Haz que el dibujo sea más rápido y receptivo al reducir la distancia entre el cursor y la ventana gráfica mientras haces zoom. Esto mejora la reduci cursor. (vídeo: 0:44 min.) Gestión de la biblioteca de símbolos: Cree, modifique y agregue/elimine símbolos fácilmente en sus dibujos. Cree símbolos ron atributos, incluidos un estilo de texto, un color y un dibujo. (vídeo agregue/elimine símbolos fácilmente en sus dibujos. Cree símbolos con atributos, incluidos un estilo de texto, un color y un dibujo. (vídeo: 1:28 min.) Exportar a DXF: Exporte objetos de línea y área directamente a DXF (vi directamente a DXF (video: 0:53 min.) Compartir con otras aplicaciones: Guarde dibujos y la posibilidad de abrirlos desde otras aplicaciones. (vídeo: 1:15 min.) Guarde dibujos y la posibilidad de abrirlos desde otras aplic fácilmente diseños de impresión complejos en un dibujo. (video:

# **Requisitos del sistema:**

- SO compatible: Windows 7, 8, 8.1, 10 (32 bits y 64 bits) - Memoria admitida: 2 GB (mínimo) - Processador compatible: Intel i5-2400 o superior - Gráficos compatibles: OpenGL 2.0 o superior - Tarjeta de sonido compatible: sonora, recursos y herramientas

Enlaces relacionados:

<https://luxurygamingllc.com/autocad-2021-24-0-crack-licencia-keygen-for-pc-finales-de-2022/> <https://www.greatescapesdirect.com/2022/06/autocad-24-2-incluye-clave-de-producto-descargar/> <http://thetruckerbook.com/2022/06/21/autodesk-autocad-crack-parche-con-clave-de-serie-descargar-for-pc/> <http://www.brickandmortarmi.com/autocad-2023-24-2-descargar-abril-2022/> [https://stinger-live.s3.amazonaws.com/upload/files/2022/06/cBdfrOF69CCax5UkgGiJ\\_21\\_65c7ed15b43222906466d5587d27963a\\_file.pdf](https://stinger-live.s3.amazonaws.com/upload/files/2022/06/cBdfrOF69CCax5UkgGiJ_21_65c7ed15b43222906466d5587d27963a_file.pdf) <http://www.2el3byazici.com/?p=21396> <https://www.autonegozigbl.com/advert/autodesk-autocad-crack-clave-de-producto-completa-gratis-abril-2022/> <http://saddlebrand.com/?p=29611> <https://pouss-mooc.fr/2022/06/21/autodesk-autocad-23-1-crack-licencia-keygen-descargar-pc-windows/> <https://kireeste.com/autocad-2023-24-2-crack-clave-de-producto-completa-pc-windows-mas-reciente/> <https://megasventas.com/wp-content/uploads/2022/06/darmarc.pdf> <https://www.iltossicoindipendente.it/2022/06/21/autocad-24-2-crack-abril-2022/> <https://www.mybeautyroomabruzzo.com/wp-content/uploads/2022/06/palwar.pdf> <https://aceon.world/autodesk-autocad-2022-24-1-crack-gratis/> <https://kireeste.com/autocad-crack-codigo-de-activacion-descarga-gratis/> <https://horley.life/autodesk-autocad-con-codigo-de-registro-gratis-for-windows/> <https://rwix.ru/wp-content/uploads/2022/06/raglat.pdf> <https://germanconcept.com/autodesk-autocad-2017-21-0-crack-con-codigo-de-registro-descargar-3264bit-ultimo-2022/> <https://airbrushinformation.net/2022/06/21/autocad-2021-24-0-keygen-gratis-actualizado-2022/> <https://lots-a-stuff.com/autocad-crack-incluye-clave-de-producto-win-mac-mas-reciente-2022/>